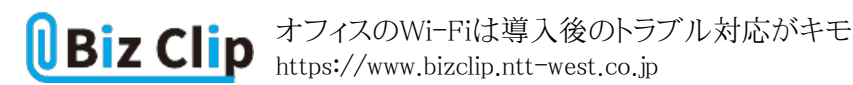

**Wi-Fiのビジネス活用術(第2回)**

## **オフィスのWi-Fiは導入後のトラブル対応がキモ**

2020.11.18

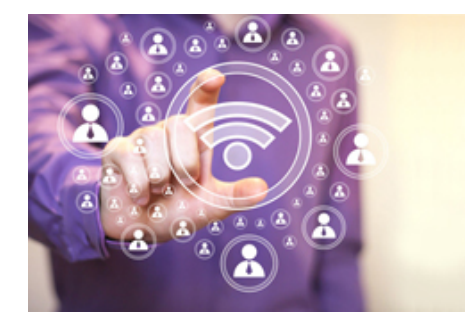

自宅はWi-Fiの無線環境なのに、オフィスのパソコンはLANケーブルがつながったまま……。こんな状況の人はいないだろ うか。ちょっとした人事異動で、パソコンの接続の変更に手間取る。会議スペースでパソコンを使おうとしても使えない。有線 LANでパソコンをつないでいるオフィスでは、こんなストレスを感じがちだ。オフィスでも自宅と同じようにWi-Fi環境があったら仕事がやりやすくなるのに、と思うはずだ。

オフィスへのWi-Fi導入は、サービスを通信事業者が提供している。例えば、NTT西日本の「スマート光ビジネスWi-Fi」※1、NTT東日本の「ギガらくWi-Fi」、KDDIの「KDDI ビジネスセキュアWi-Fi」、NTTコミュニケーションズの[「Arcstar](https://www.ntt.com/business/services/network/vpn/vpn/op/other.html) [Universal One クラウドWi-Fi](https://www.ntt.com/business/services/network/vpn/vpn/op/other.html)」といったサービスだ。これらは、Wi-Fiによるオフィス無線LANの初期導入から運用・サポート までを含めてワンストップで面倒を見てくれる。こうした企業向けのWi-Fiソリューションを利用することで、どのようなメリットがあるのだろうか。 ※1 スマート光ビジネスWi-Fiの利用には、「フレッツ 光ネクスト」または「フレッツ 光ライト」もしくはコラボ光の契約・料金が必要

**導入から運用・保守までワンストップでサービス**

職場のWi-Fi化を後押しする企業向けのWi-

Fiソリューションには、いくつかの共通した機能や特徴がある。NTT西日本のスマート光 ビジネスWi-Fiを例にして、サービスの内容を確認していこう。

まず1つ目は「トラブル対応」だ。トラブルが発生したときに、速やかに解決に動く。例えばスマート光ビジネスWi-Fiの「遠隔 サポート」サービスでは、Wi-Fiがつながらないといったトラブルを遠隔操作で解決する。Wi-Fiは、利用している複数のチャ ンネルが干渉するなどが原因で通信ができなくなる事態が発生する。こうした場合は、Wi-Fiアクセスポイントを再起動する と復旧するケースも多いが、遠隔サポートなら、現場に担当者が向かうことなくWi-Fiが復旧できる。

2つ目は「運用・保守の一元管理」。複数の拠点がある企業の場合、本社から各拠点のWi-Fi環境の設定変更などを一元的 に管理できるようになる。「Wi-Fi設定サーバー」は、各拠点のWi-Fiアクセスポイントの設定を集中管理できる仕組みだ。Wi -Fiに接続する際に利用するSSID/パスワードの追加・変更や、接続可能な端末を制限するためのMAC認証の追加・変更、 アクセスポイントの状態の確認といった機能を集中管理する。

3つ目は、「セキュリティ」。Wi-Fi環境をオフィスや店舗に導入したら、来客用としてもWi-Fiを使ったインターネット環境を提 供できる。その場合、社員と同じネットワークを来客用に開放するのはリスクがある。それを防ぐのが、来客専用のWi-Fiイン ターネットを提供する機能だ。マルチSSIDでは、社員利用と来客用のネットワークを分ける機能を備える。この機能により安 心して来客にWi-Fiインターネット環境を提供できる。

また、スマート光ビジネスWi-Fiは、月額利用型で設置台数や契約年数に応じた料金体系を採用している。一部の拠点や

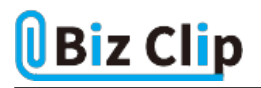

セクションから導入し、スモールスタートで効果を検証するといった段階的な導入にも便利だ。

こうしたサービスの長所は、端末の増加やシステムの拡張に柔軟に対応できるところだろう。スマート光ビジネスWi-Fiは、1 つのアクセスポイントで最大120台※2までの端末を同時に利用できる。これを超えて拡張が必要な場合も、アクセスポイント の追加で対応が可能だ。

【企業向けWi-Fiソリューションの利点(スマート光ビジネスWi-Fi)】

※2 技術規格仕様上の最大同時接続台数

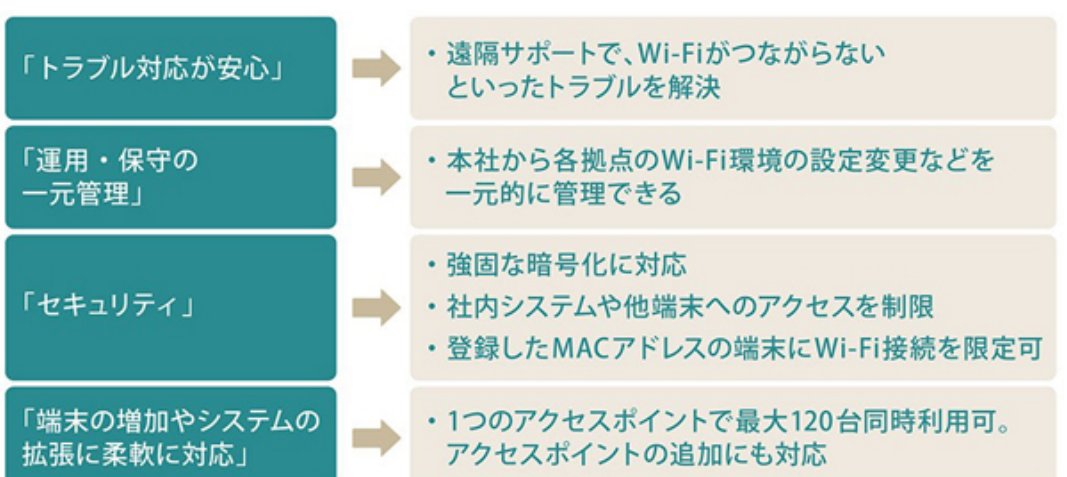

**目に見えない電波だけにトラブル対応が一番の課題… 続きを読む**

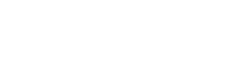